# クイックスタート

## 佐々木 洋平

uwabami@qfd-dennou.org

京大·数学/地球流体電脳倶楽部

2013/11/15 ITPASSセミナー/EPnetFaN座学編<br>於)神戸大学自然科学総合研究棟3号館

GPG/PGPクイックスタート -

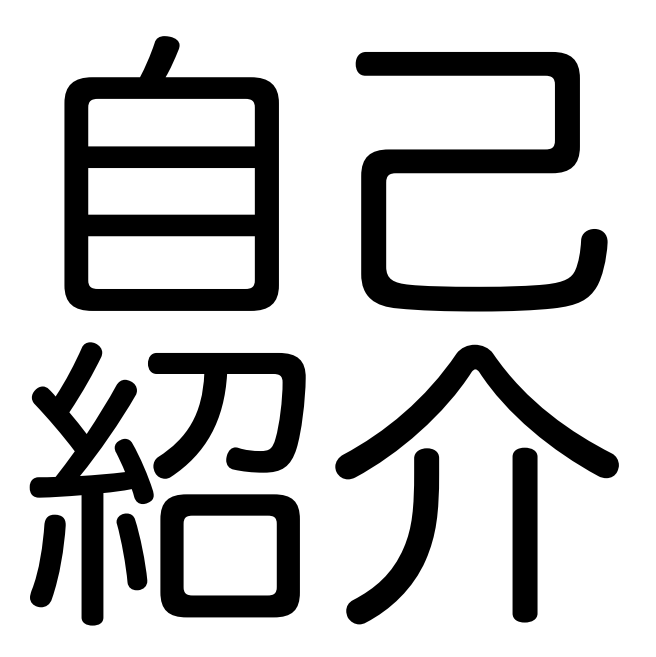

## About me

Name & Contact:

√佐々木洋平/Youhei SASAKI

√ @see: about.me/uwabami

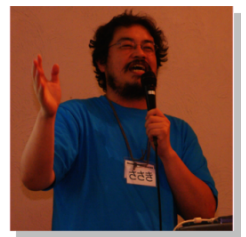

**Affiliation & Activity:** 

✓ 京大・数学教室/地球流体電脳倶楽部

√ Debian Project/Debian JP Project

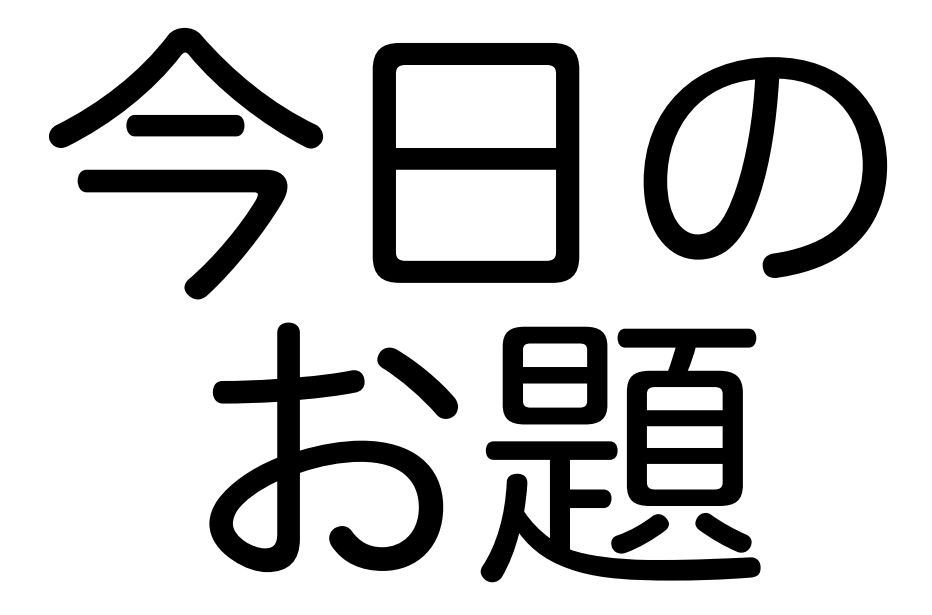

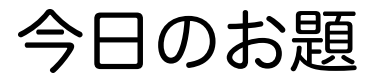

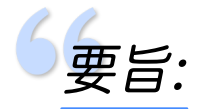

GPG/PGP はファイルの暗号化,複合,電子署名<br>等に用いられるソフトウェアである.本セミナー では、ソフトウェア開発者のみならず、ソフトウ ェアの使用者にとっても必須教養である(と講演 者自身は思っている) GPG/PGPについて解説す<br>る

[cited from `『[itpass 7640] ITPASS セミナーのご案内  $(2013/11/15)$ <sup>1</sup>

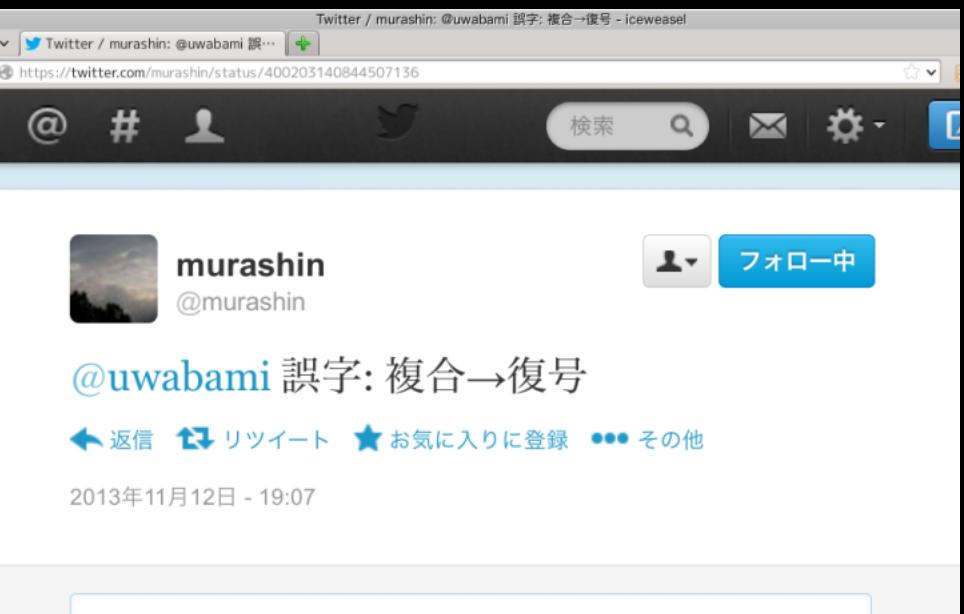

@murashinさんへ返信する

https://twitter.com/murashin/status/400203140844507136

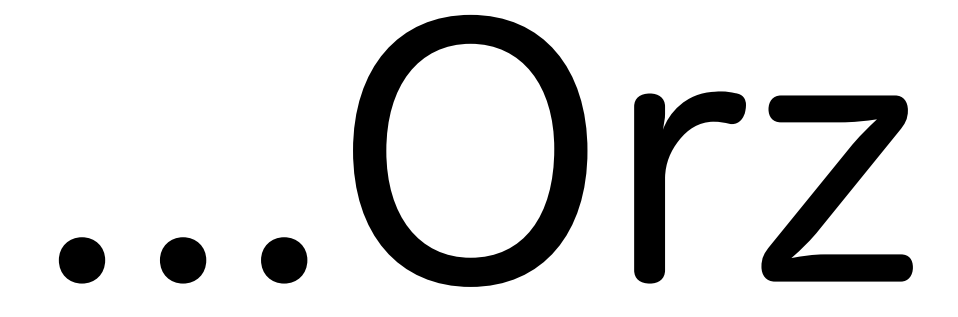

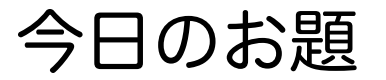

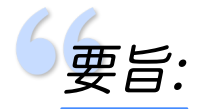

GPG/PGP はファイルの暗号化,復号,電子署名<br>等に用いられるソフトウェアである.本セミナー では、ソフトウェア開発者のみならず、ソフトウ ェアの使用者にとっても必須教養である(と講演 者自身は思っている) GPG/PGPについて解説す<br>る

[cited from `『[itpass 7640] ITPASS セミナーのご案内  $(2013/11/15)$ <sup>1</sup>

## お品書き

## $\vee$  PGP/GPG √ 公開鍵暗号 √ Web of Trust

## お品書き

## $\vee$  PGP/GPG √ 公開鍵暗号

### √ Web of Trust

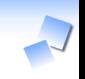

## $P($  $\cdot$  $P$

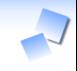

### **Pretty Good Privacy:**

#### $\vee$  1991, Philip Zimmermann

### ✓ 公開鍵暗号方式を扱うソフトウェア

### ✓特許(RSA),米国輸出規制(暗号≒武器)

## OpenPGP

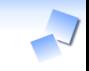

### OpenPGP:

### √ RFC. 最新版は RFC4880 √PGP互換の暗号ソフトウェアの要件

## GnuPG(GPG)

### **GNU Privacy Guard:**

### ✓ GNU による OpenPGP の自由な実装.  $\sqrt{GPL} - 3 +$

というわけで

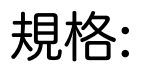

### √ OpenPGP, RFC4880

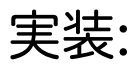

### √ GnuPG(GPG). 自由ソフトウェア √ PGP: シェアウェア (現在は Symantec が販売)

## PGPは 使った事が ありません

## GPG/PGP�でできること

## ✓ ファイルやメールの暗号化 ✓ 電⼦署名

 $\sim$ 

## ファイルやメールの暗号化

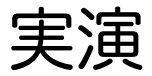

## 暗号方式 の詳細

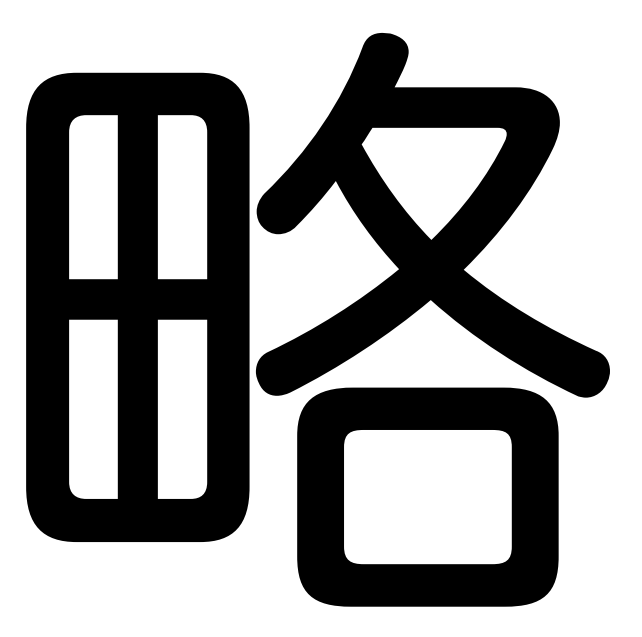

## お品書き

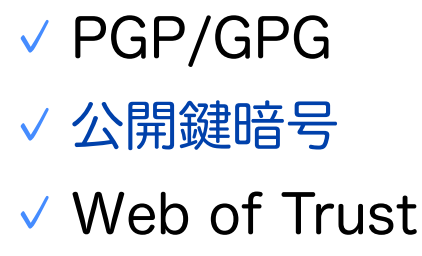

## 公開鍵暗号とは?

## ✓ 暗号化と復号に別々の鍵を使う ✓ 片方の鍵を公開できる(公開鍵)

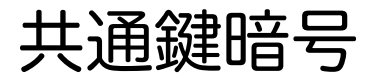

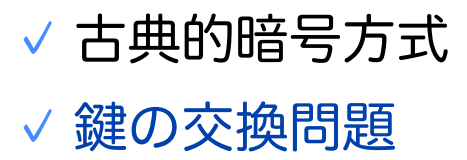

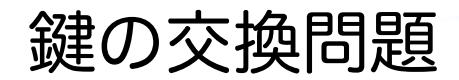

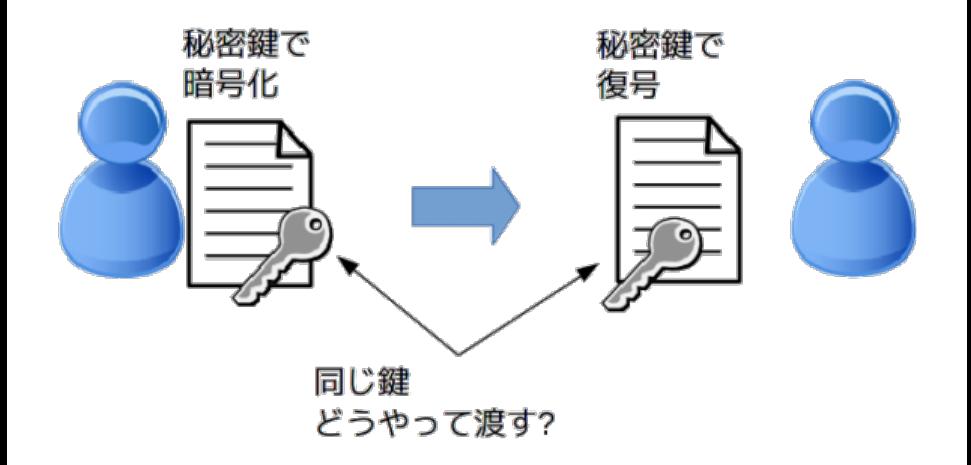

## 公開鍵暗号方式

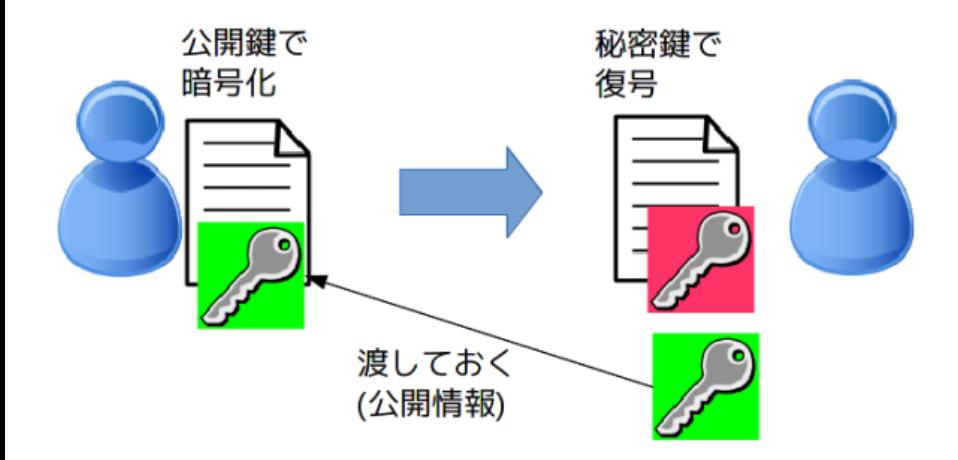

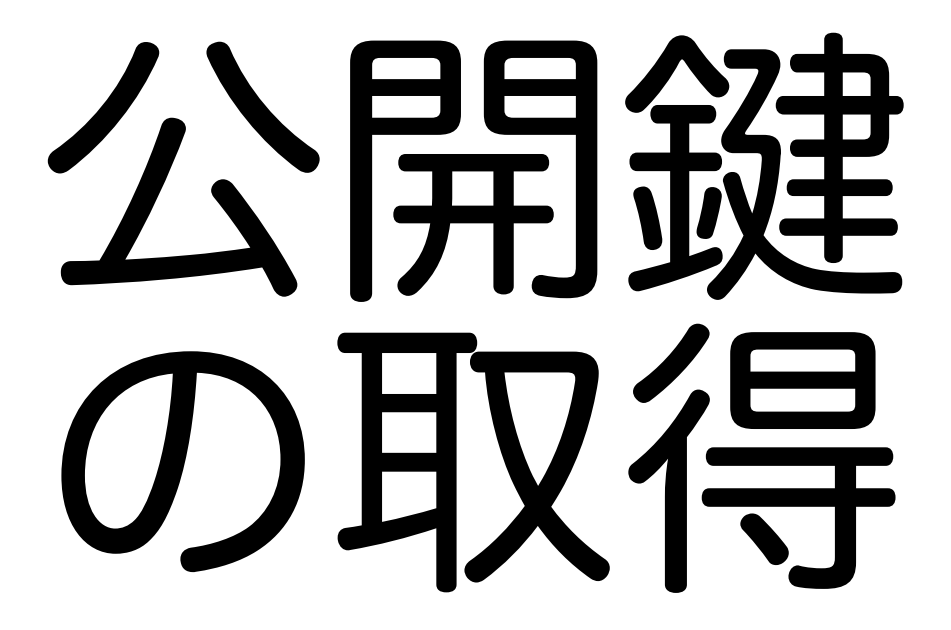

公開鍵サーバの例

### 有名所:

### ✓pgp.mit.edu ✓pools.sks-keyservers.net ✓keys.gnupg.net Debian:

### $\vee$  keyring.debian.org

というわけで

ファイル/メールの暗号化:

✓受け取る⼈の公開鍵で暗号化 ✔受け取り手が自分の秘密鍵で復号

電子署名:

✓作成者の秘密鍵で署名

✓受け取った⼈は作成者の公開鍵で検証

## お品書き

## $\vee$  PGP/GPG √ 公開鍵暗号 √ Web of Trust

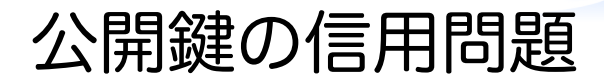

### √ その公開鍵は, 誰のモノか?

### √ 公開鍵への署名

### ✓信用情報

#### ✓ 公開鍵に対して. 秘密鍵で署名を追加

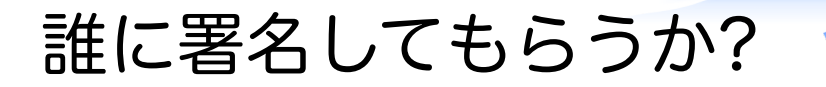

### ✓ 認証局

### √ 他の PGP/GPG ユーザ

## Web of Trust(WoT)

### ✔ 信頼できる人の公開鍵を互いに 秘密鍵で署名

### √ その蓄積で互いを信用 √「信用できる人が信用する鍵ならば信 用できる」

## WoT に参加するには?

### √ 公開鍵を公開 ✓ 鍵サーバにアップロード

✓ 直接会って身分証明

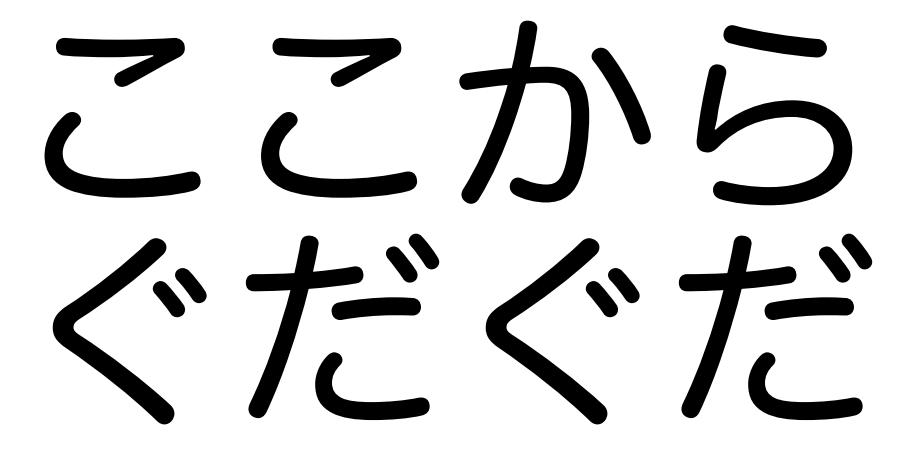

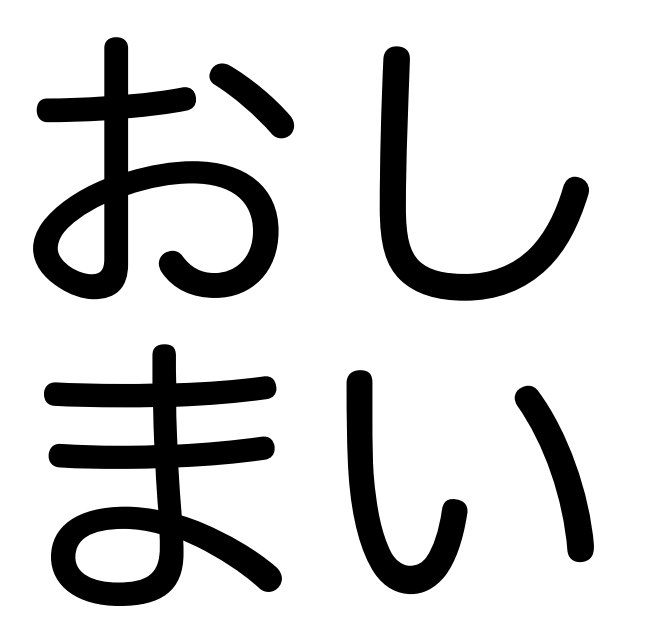